Calcul littéral

# **I Expressions littérales**

#### Définition :

Une **expression littérale** est une expression dans laquelle un ou plusieurs nombres sont désignés par des lettres.

### **Exemples :**

☞ Le périmètre d'un cercle est donné par la formule : 2 × *π* × *r* .

- La lettre *π* représente un nombre dont la valeur est environ 3*,* 14
- La lettre *r* représente le rayon du cercle.

Le nombre  $\pi$  est fixé mais la lettre  $r$  peut prendre n'importe quel nombre positif.

Si le rayon du cercle est de 4*cm*, alors on remplace *r* par 4 et son périmètre sera :

 $2 \times \pi \times 4cm \approx 2 \times 3, 14 \times 4cm = 27, 28cm$ .

☞ Voici un carré *ABCD* dont la longueur d'un côté est *c*.

- Son périmètre peut s'écrire : *c*+*c*+*c*+*c* ou encore 4×*c*.
	- Son aire peut s'écrire :  $c \times c$  (... ou encore  $c^2$ ).

# **II Simplification de l'écriture d'une expression**

Règle :

*B* b  $\rightarrow$  *C* 

b *D*

*c*

b *A*

On peut supprimer le signe «  $\times$  » :

- devant une lettre ;
- devant une parenthèse.

### **Exemples :**

 $\Leftrightarrow$   $\overline{4 \times c} = 4c$  $\mathscr{F}$  5  $\times$   $(x+2) = 5(x+2)$ .

## **Remarques :**

- $\overrightarrow{\bullet}$  4*c* signifie : « 4 fois *c* »;
- $\div$  « 4 pommes » signifie « 4 fois une pomme »;
- $\Rightarrow$  On n'écrit pas 1x mais simplement x.  $\parallel 1 \times x = x$

W.Laidet

#### Notations :

- $\bullet$  *c* × *c* se note *c*<sup>2</sup> et se lit « *c* **au carré** »;
- $x \times x \times x$  se note  $x^3$  et se lit « *x* **au cube** ».

#### **Exemple :**

☞ L'aire d'un carré de côté *c* peut s'écrire : *c* × *c* ou encore *c* 2 .

# **III Réduire une expression**

Règle :

On peut additionner ou soustraire deux termes si ces termes sont de la même « espèce ».

### **Exemples :**

☞ Prenons par exemple un panier étrange dans lequel il y a :

 $2$ pommes + 3kiwis + 5euros + 5pommes − 1kiwi − 2euros.

Nous pouvons alors représenter ce panier par :

 $2$ <sup>●</sup> + 3• + 5 € + 5<sup>●</sup> - • – 2 €

Ou plus simplement :

 $7\bullet + 2\bullet + 3\epsilon$ .

☞ 2*x* + 3*y* + 5 + 5*x* − *y* − 2 = 7*x* + 2*y* + 3*.*

# **IV Remplacer une lettre par une valeur**

#### **Exemples :**

☞ Prenons par exemple un panier dans lequel il y a :

7pommes + 2kiwis + 3euros.

Si une pomme coûte 1,2 euro et un kiwi 1,6 euro alors le prix de ce panier est :

 $7 \times 1, 2 \in \text{+} 2 \times 1, 6 \in \text{+} 3 \in \text{=} 8, 4 \in \text{+} 3, 2 \in \text{+} 3 \in \text{=} 14, 6 \in \text{+} 2$ 

**EXECUTE:** De même, si  $x = 1, 2$  et  $y = 1, 6$  alors il est possible de calculer :

$$
7x + 2y + 3 = 7 \times 1, 2 \in + 2 \times 1, 6 \in + 3 \in
$$
  
= 8, 4 \in + 3, 2 \in + 3 \in  
= 14, 6 \in

# **V Distributivité**

# **V.1 Développer une expression**

#### Propriété :

*k, a* et *b* désignent des nombres relatifs.  $k(a + b) = k \times a + k \times b$   $k(a - b) = k \times a - k \times b$ 

## **Exemples :**

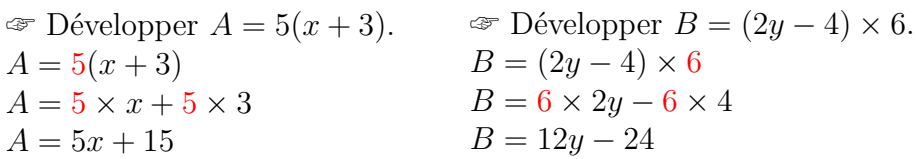

# **V.2 Factoriser une expression**

#### Propriété :

*k, a* et *b* désignent des nombres relatifs.  $\mathbf{k} \times a + \mathbf{k} \times b = \mathbf{k} \times (a+b)$   $\mathbf{k} \times a - \mathbf{k} \times b = \mathbf{k} \times (a-b)$ 

## **Exemples :**

- $\mathscr{F}$  Factoriser  $C = 5x + 5y$ .  $C = 5 \times x + 5 \times y$  $C = 5 \times (x + y)$
- $\mathcal{F}$  Factoriser  $D = 6a + 12$ .  $D = 6 \times a + 6 \times 2$  $D = 6 \times (a + 2)$
- ☞ Factoriser *E* = 6*pommes* + 3*kiwis*.  $E = 3 \times 2$ *pommes* +  $3 \times 1$ *kiwi*  $E = 3 \times (2 \text{pommes} + 1 \text{kimi})$

# **VI Notion d'égalité**

### Définition :

Une **égalité** est constituée de deux membres séparés par un signe =. Les deux membres d'une égalité doivent avoir la même valeur.

# **Exemples :**

☞ 3 + 5 | {z } = 4 × 2 | {z }  $3 + 5$  est le membre de gauche.  $4 \times 2$  est le membre de droite. Les deux membres ont toujours la même valeur : 8

 $\mathscr{F} 3x + 2x = 5x$ .

Les deux membres ont toujours la même valeur pour tous les nombres *x*.

# Tester une égalité :

## **Pour tester une égalité :**

- On remplace la (ou les) lettre(s) par les nombres proposés ;
- On calcul **séparément** chacun des membres de l'égalité.

Si les deux membres ont la même valeur, l'égalité est vraie **pour ces nombres**.

Si les deux membres n'ont pas la même valeur, l'égalité n'est pas vraie **pour ces nombres**.

**Exemples :** On considère l'égalité  $2x + 1 = 5$ .

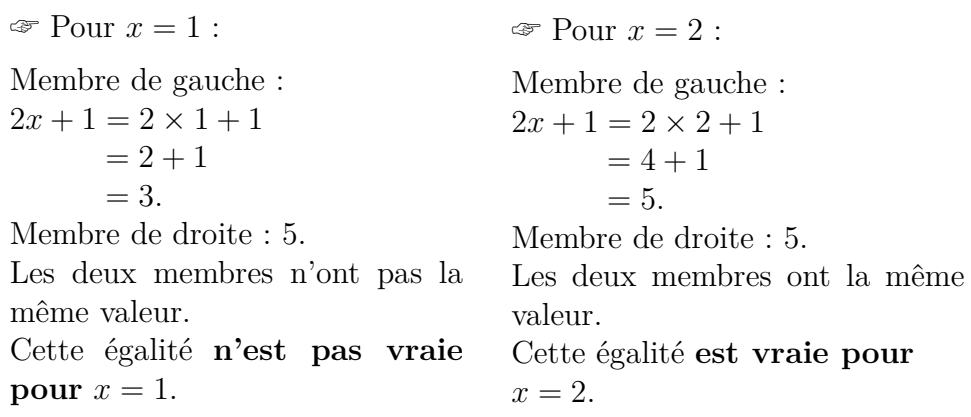